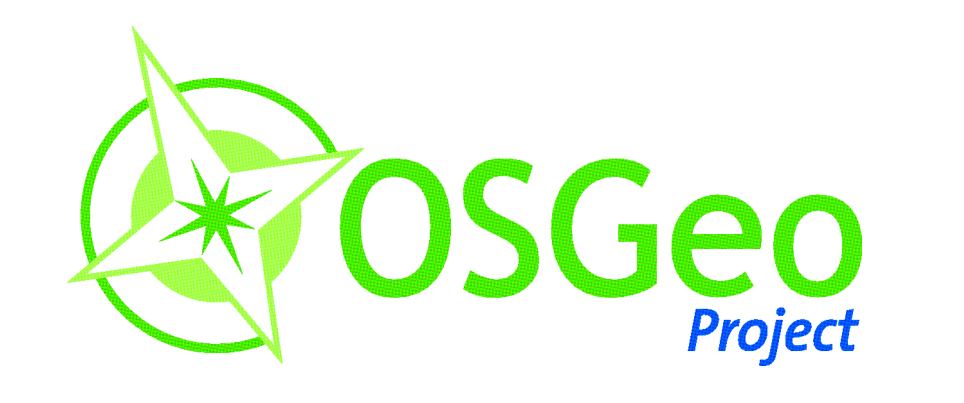

# Mapbender Geoportal

Mapbender ist eine webbasierte Software zur mandantenfähigen Verwaltung von OGC OWS Architekturen (WMS, WFS, WMC, SLD, GML).

**Mapbender** ist in PHP, JavaScript (Ajax, jQuery, (Geo)JSON) implementiert und benötigt eine PostgreSQL/PostGIS oder MySQL Datenbank zur Administration.

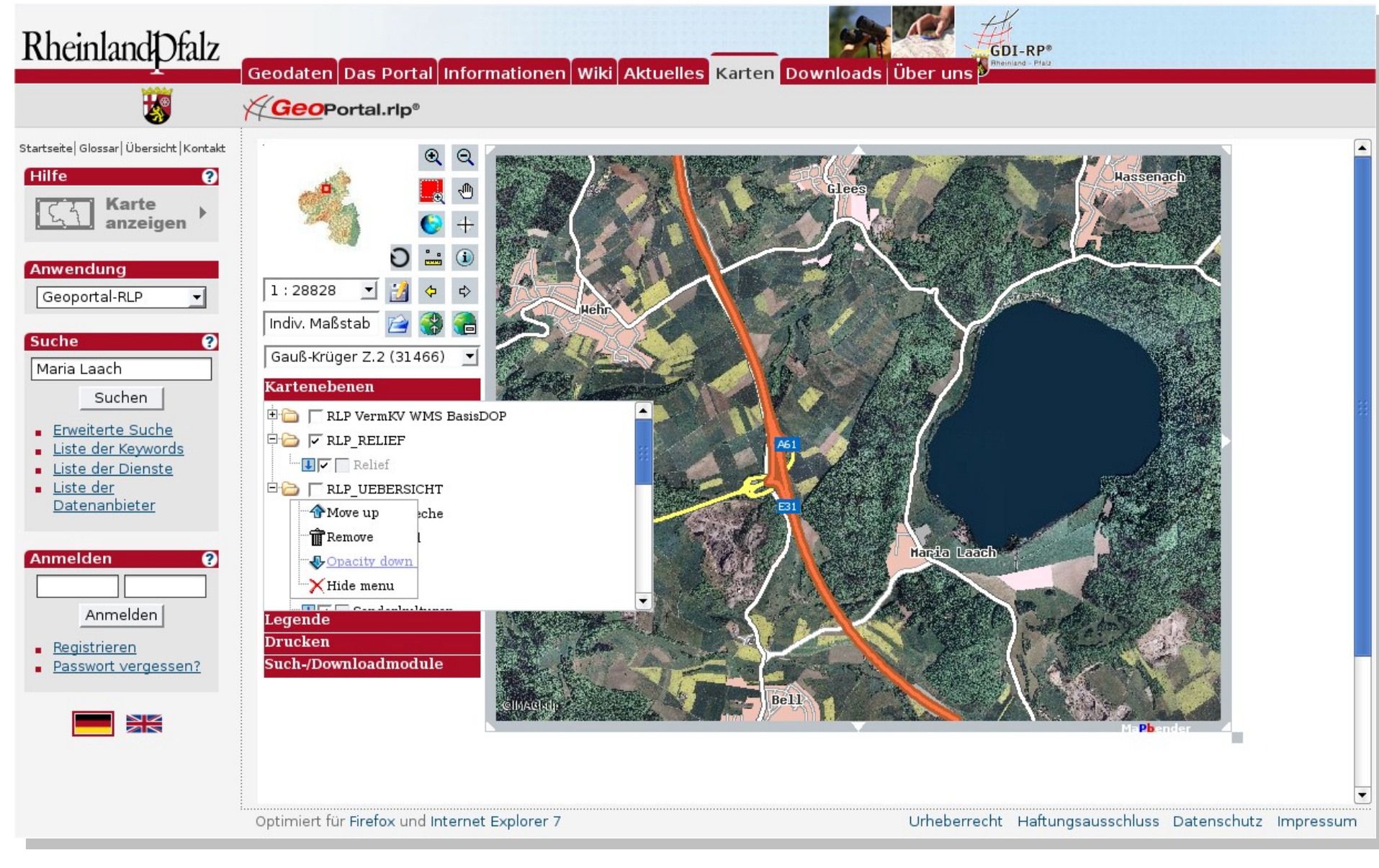

## **Was bietet Mapbender?**

**Mapbender** bietet Ihnen verschiedene Anwendungen zur Anzeige, Navigation und Abfrage von OGC kompatiblen Kartendiensten. Außerdem besteht die Möglichkeit, eigene Anwendungen zu entwerfen und an Ihre Bedürfnisse anzupassen.

**Mapbender** verfügt über eine Authentifizierung und Autorisierung, so dass Anwendungen und Dienste gezielt für Benutzer freigegeben werden können. Das OWS Proxy Modul bietet darüberhinaus den kontrollierten Zugriff auf gesicherte Dienste.

> **Mapbender** wird weltweit erfolgreich eingesetzt. Einige Anwendungen finden Sie in der Mapbender-Galerie unter:

**Mapbender** ist ein Freie Software Projekt das unter der GNU GPL lizensiert ist. **Mapbender** ist ein Projekt der Open Source Geospatial Foundation (OSGeo – siehe http://mapbender.osgeo.org).

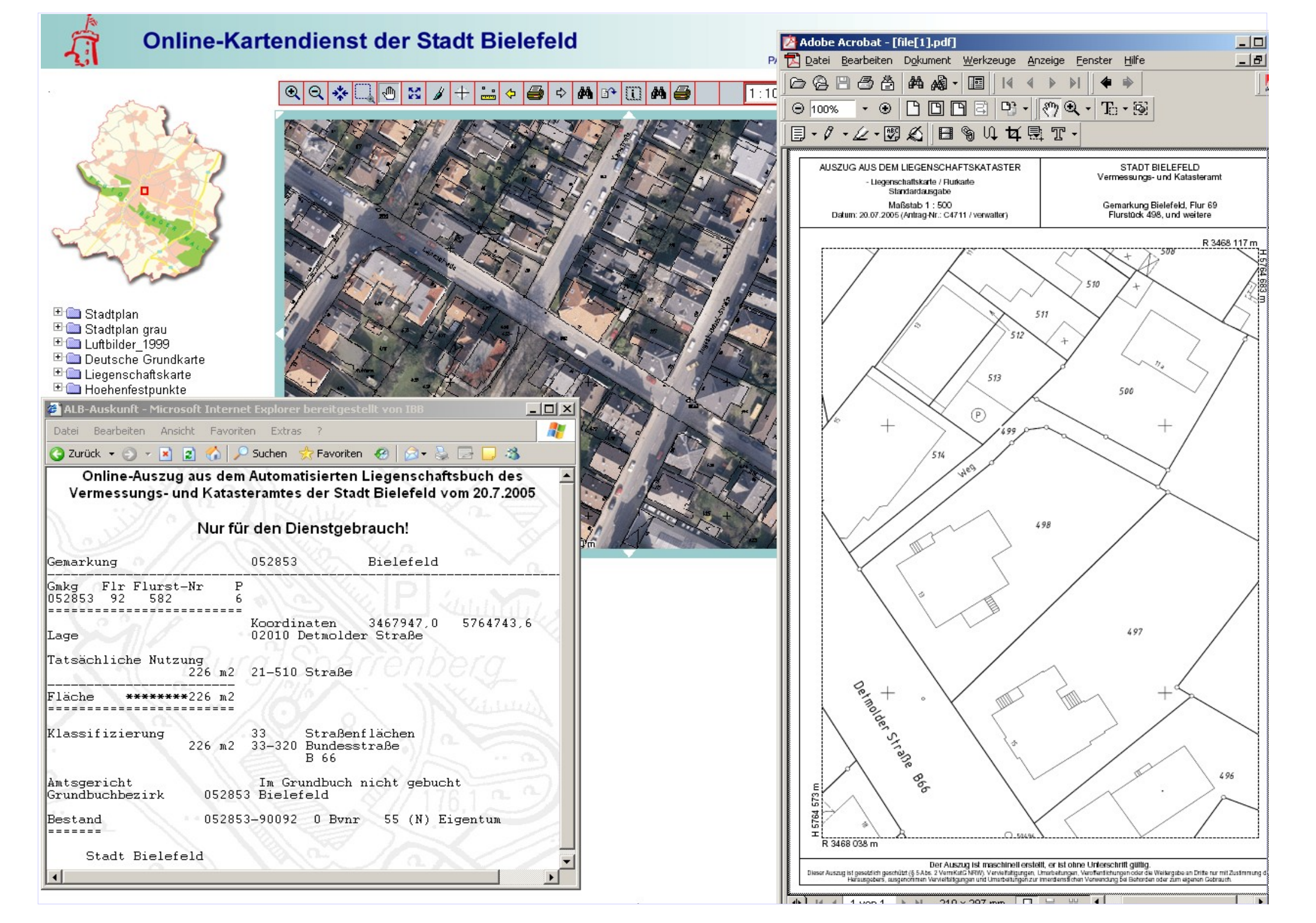

Mapbender Digitalisierung über WFS-T

# http://www.mapbender.org

Wurde Ihr Interesse geweckt? Weitergehende Informationen zum Projekt finden sich unter http://www.mapbender.org.

Wenn Sie Unterstützung zu **Mapbender** benötigen, können Sie

sich gerne an die Mapbender Entwickler wenden

(http://www.mapbender.org/Development).

Über einen transaktionalen Web Feature Service (OGC WFS-T) können über die Web-Oberflächen Geometrieobjekte erstellt, verändert, geteilt und zusammengefügt werden.

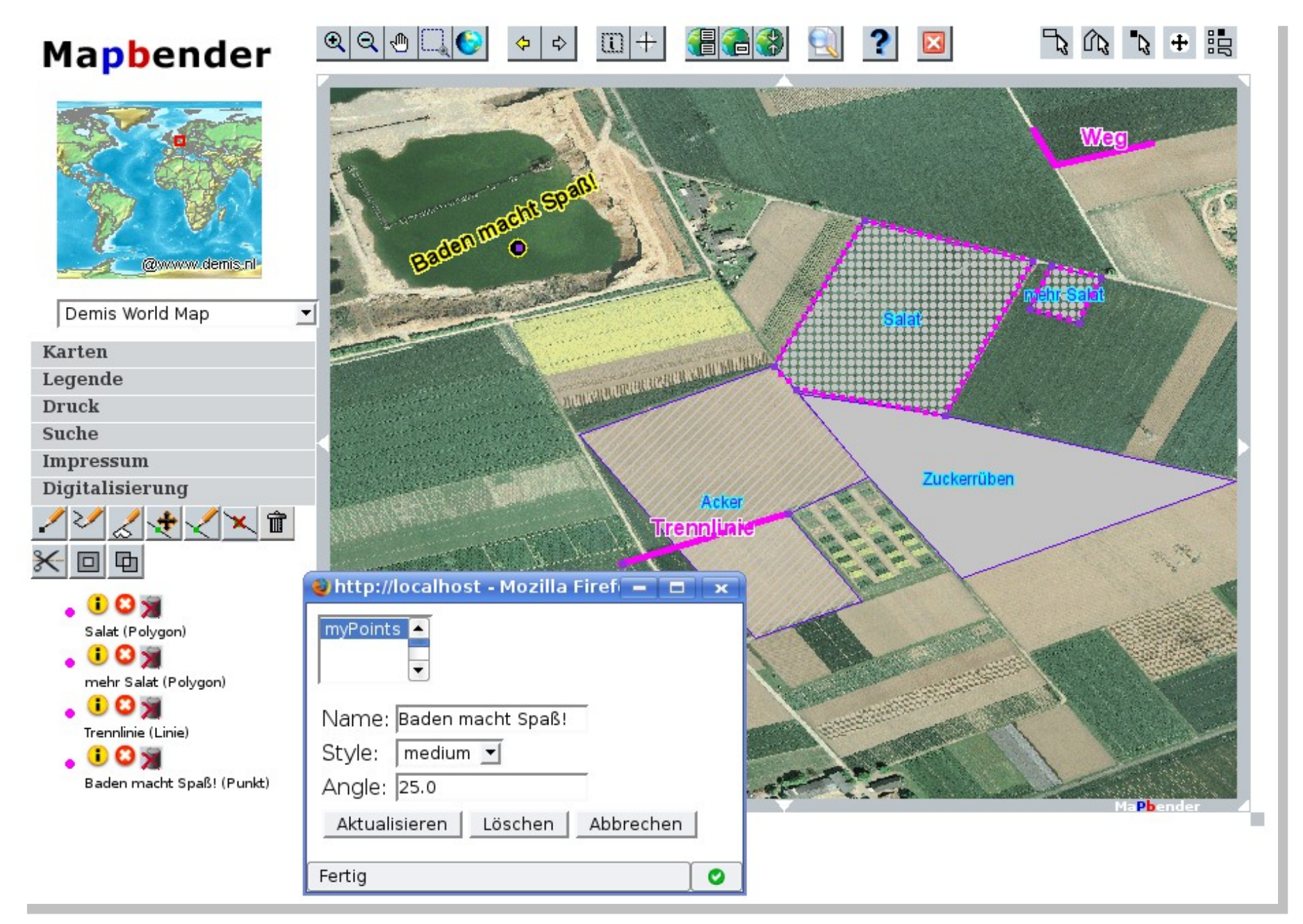

| Nr:                                         | ĩ.   |                                      |                                             | ×<br>Suchergebnisse     |
|---------------------------------------------|------|--------------------------------------|---------------------------------------------|-------------------------|
| Straße:                                     | Nr:  | Straße:                              | lat. Bez.:                                  | Jahr:                   |
| Bonner Straße<br>ᅬ                          | 1199 | Bonner Straße                        | TILIA CORDATA                               | 1988                    |
| $1988$ $\rightarrow$<br>Jahr:               | 1200 | Bonner Straße                        | TILIA CORDATA                               | 1988                    |
| $\vert$<br>Art: TILIA CORDATA(WINTER-LINDE) | 1201 | Bonner Straße                        | TILIA CORDATA                               | 1988                    |
| ok Neu                                      | 1202 | Bonner Straße                        | <b>TILIA CORDATA</b>                        | 1988                    |
|                                             | 1203 | Bonner Straße                        | TILIA CORDATA                               | 1988                    |
|                                             | 1204 | Bonner Straße                        | TILIA CORDATA                               | 1988                    |
|                                             | 1208 | Bonner Straße                        | TILIA CORDATA                               | 1988                    |
|                                             | 1210 | Bonner Straße                        | TILIA CORDATA                               | 1988                    |
|                                             | 1211 | Bonner Straße                        | TILIA CORDATA                               | 1988                    |
|                                             | 1212 | Bonner Straße                        | <b>TILIA CORDATA</b>                        | 1988                    |
| Digitalisierung<br>Stadt Wesseling          | 1209 | Bonner Straße<br>$\frac{1249}{1248}$ | TILIA CORDATA<br><b>AND A REAL PROPERTY</b> | 1988<br><b>DEL 1053</b> |

Mapbender Suchfunktionalität (Baumkataster der Stadt Wesseling)

## Digitalisierung über WFS-T

WebGIS der Stadt Nürnberg

#### **Suche über WFS**

**Mapbender**  bietet ein komfortables, konfigurierbares Suchmodul für die Suche über WFS.

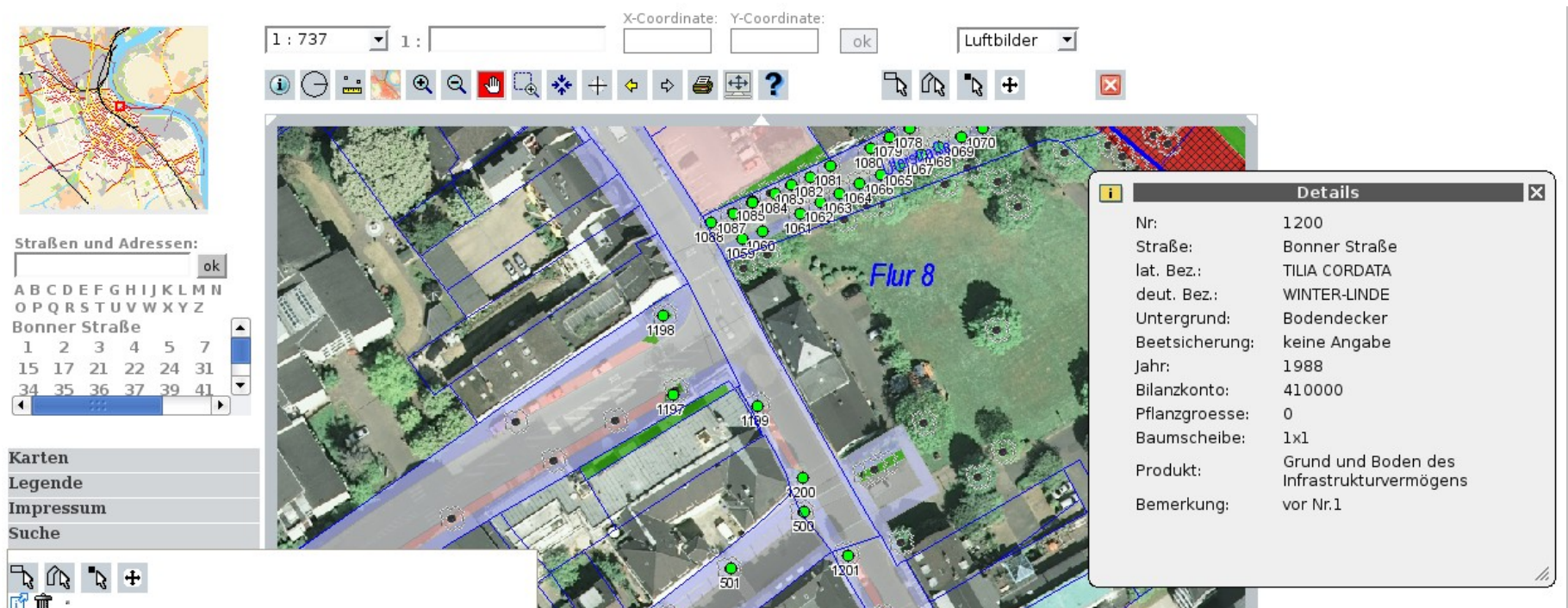

GeoPortal Rheinland-Pfalz (http://geoportal.rlp.de)

http://www.mapbender.org/Gallery

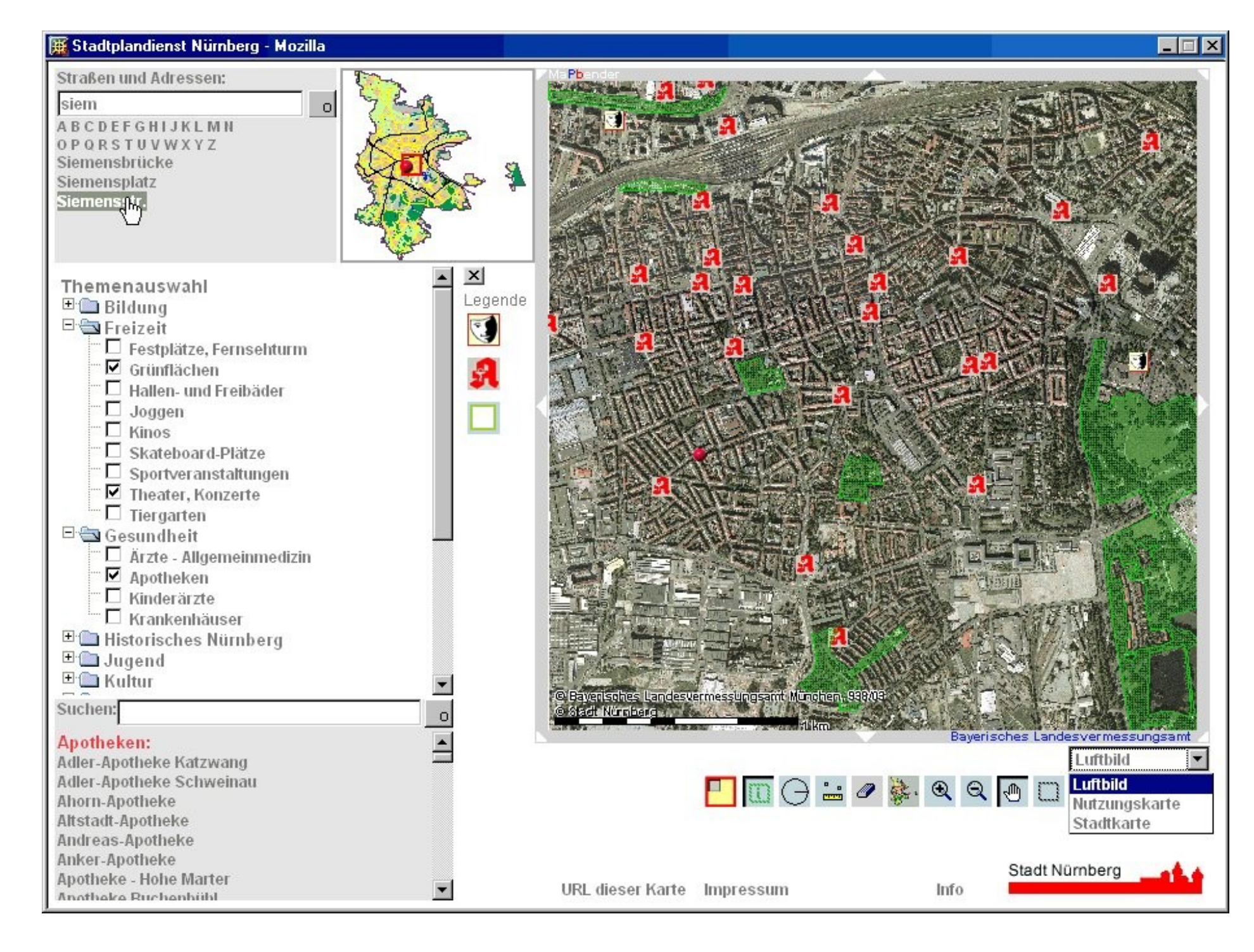

Online-Kartendienst der Stadt Bielefeld

- Druckausgabe DIN A4 bis DIN A0 als PDF
- on-the-fly Umprojektion
- Logging der Zugriffe
- Metadatenverwaltung
- Mehrsprachigkeit der Anwendungen
- OpenLayers Export